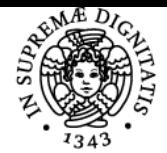

**Sistema centralizzato di iscrizione agli esami** Syllabus

**TELECOMUNICAZIONI** 

ING-INF/03 LEZIONI 60 GIOVANNI CORSINI

# **UNIVERSITÀ DI PISA METODI E TECNOLOGIE PER IL TELERILEVAMENTO**

# **GIOVANNI CORSINI**

Academic year 2020/21 Course **INGEGNERIA DELLE** 

Code 291II Credits 6

Modules Area Type Hours Teacher(s) METODI E TECNOLOGIE ING-INF/03 PER IL TELERILEVAMENTO

Obiettivi di apprendimento

#### **Conoscenze**

Il corso ha lo scopo di presentare allo studente le principali metodologie per la misura a distanza e mappaggio di grandezze fisiche che hanno interesse in problemi diagnostici e di previsione. Vengono illustrati da un punto di vista sistemistico i sensori di tipo optoelettronico e radar approfondendo in particolare gli aspetti progettuali della definizione delle specifiche prestazionali. Le metodologie di osservazione vengono presentate ricorrendo a modelli concettuali che rappresentano in maniera sintetica sia gli aspetti fisici che quelli tipici dell'elaborazione dei segnali multidimensionali.

Il corso prevedee esercitazioni al calcolatore per lo sviluppo di programmi per l'analisi di immagini telerilevate in ambiente MATLAB e attività di laboratorio per la misura della riflettanza di materiali mediante l'uso diuni spettroradiamotre ad elevata risoluzione spettrale.

#### Modalità di verifica delle conoscenze

Prova orale che include la realizzazione e la discussione di un esempio di un metodo di elaborazione in ambiente MATLAB.

Prerequisiti (conoscenze iniziali)

Conoscenze di analisi, sintesi, rivelazione e stima parametrica di segnali.

#### Programma (contenuti dell'insegnamento)

#### **INTRODUZIONE**

Lo spettro elettromagnetico. La misura a distanza di grandezze fisiche. Accuratezza della misura e problemi di rappresentazione. Ricostruzione di Immagini o Sezioni da Proiezioni: La trasformata di Radon. Il teorema della proiezione-sezione. Il metodo di retroproiezione. Ricampionamento nel dominio della frequenza. Cenno ai principali metodi di tomografia.

#### IL TELERILEVAMENTO PASSIVO

Richiami di teoria della radiazione. Leggi di Planck, Wien e Stephan-Boltzman. Emissione e riflessione diffusa. Il trasferimento radiativo in atmosfera. Richiami di ottica geometrica e ottica fisica. La risposta impulsiva di un sistema ottico. Funzione di trasferimento e funzione di trasferimento della modulazione. Aberrazioni. Sistemi optoelettronici: Conversione analogico-numerica. Indici di prestazione: risoluzione, campo di vista, sensitività, potenza equivalente di rumore. Telecamere e termocamere. Sistemi a scansione.(L: 14; E: 6)

SENSORI E SISTEMI PASSIVI PER L'OSSERVAZIONE DELLA SUPERFICIE TERRESTRE

Classificazione delle piattaforme satellitari. Legge delle orbite, frequenza di passaggio, copertura. Radiometri, spettroradiometri, scanner multispettrali.

#### ANALISI DI DATI MULTISPETTRALI:

Modello del metodo di misura. Correzione radiometrica. Correzioni degli effetti atmosferici e di riflessione. Stima dei parametri otticamente attivi. Stima della temperatura superficiale. Sistemi di coordinate geografiche e metodi di rimappaggio dei dati. Cenno al problema della validazione. Le misure di laboratorio. Metodi di analisi di sequenze temporali di immagini multidimensionali.

IL TELERILEVAMENTO ATTIVO:

La diffusione dell'energia elettromagnetica da una superficie. Coefficiente di retrodiffusione e superficie equivalente radar. Il Radar ad apertura sintetica. Risoluzione in azimut. Il SAR non focalizzato e focalizzato. Risoluzione in distanza. Algoritmi per la ricostruzione di immagini radar ad elevata risoluzione. Compressione in distanza e compressione in azimut. Parametri di progetto dei sistemi SAR da piattaforma satellitare. Esempi di applicazione per studi oceanografici.

 $1/2$ 

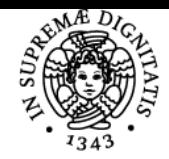

## **Sistema centralizzato di iscrizione agli esami** Syllabus

## **UNIVERSITÀ DI PISA** Bibliografia e materiale didattico

# A. Schowengerdt, Remote Sensing: Models and methods for Image Processing, Academic Press, 1997.

Appunti dalle Lezioni.

#### Modalità d'esame

Prova orale che include la realizzazione e la discussione di un esempio di un metodo di elaborazione in ambiente MATLAB. Iscrizione all'esame on-line sul sito web <u>https://esami.unipi.it/esami/</u>

Ultimo aggiornamento 21/09/2020 12:17